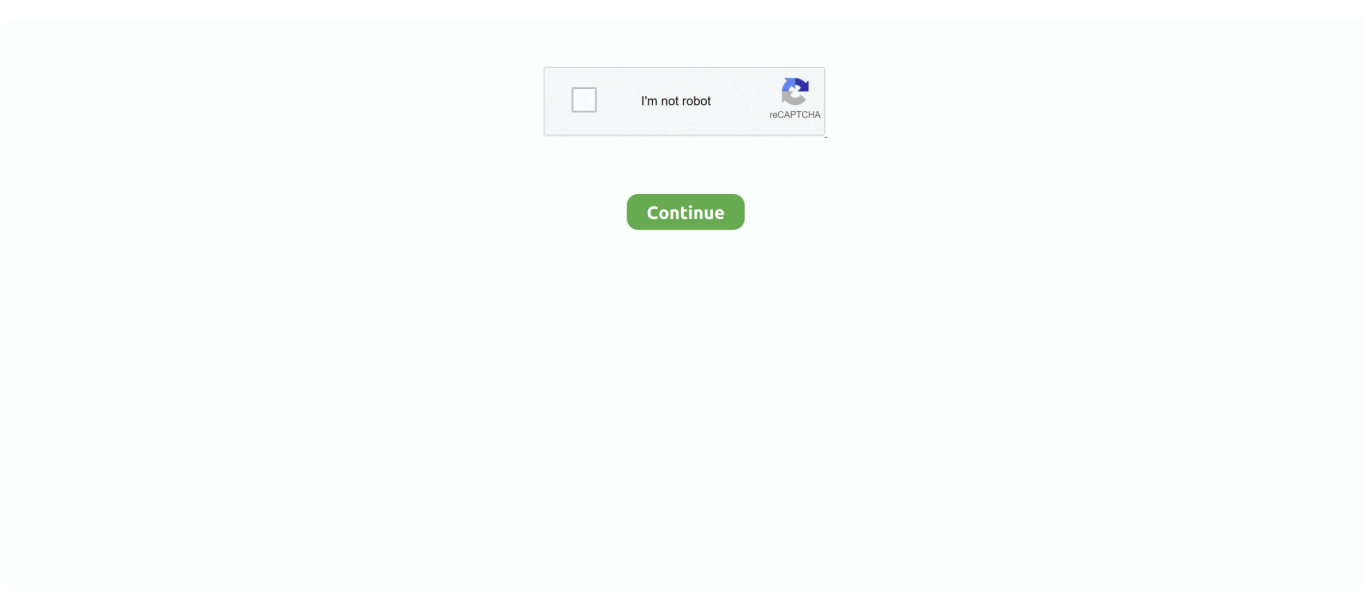

## **Comtrend Ar 5381u Firmware**

For over 20 years Comtrend has delivered superior quality products to our customers worldwide. ... These tools provide configuration and control functions including firmware upgrades (via ... Comtrend AR-5381u (4-Port, WiFi Enabled).. comtrend firmware, comtrend firmware upgrade, o2 comtrend firmware, vodafone comtrend firmware, comtrend ar-5383n firmware, comtrend ct-5367 firmware .... Router Screenshots for the Comtrend AR-5381u.. April 13th, 2019 - Router comtrend ar 5381u firmware 0 or additional driver Navigator searches all users in its library extensions to find magazines Vitamin .... comtrend AR-5383n are displayed here. ... AR-5381u is an 802.11n (300Mbps) wireless ADSL Router The Router has four 10/100Base-T Ethernet Port, is also .... Configure your TP-Link router (older firmware) with the VPN. ... Comtrend VR-3025u Comtrend AR-5381u Comtrend AR-5387un ADB P.. Comtrend - AR-5321U (Comtrend Firmware) Comtrend - AR-5381u (Comtrend Firmware) Comtrend - AR-5387 (Comtrend Firmware) Comtrend - CT-5071T .... En el vídeo tutorial que hoy te traigo voy a cambiar el firmware de un modelo de router en concreto (el Comtrend AR-5397au). El propósito de .... If you are experiencing Frequent Disconnects with the Comtrend ADSL Modem we recommend a firmware update. Start by downloading the update file .... Comtrend AR-5381U Router Topics: If you are connecting a PC directly to the DSL modem, you will need to use PPPoE software on your PC to authenticate.

657003-457(AR-5382u-A731-406CTL-C01\_R07).bin Cambiar el firmware del router Comtrend AR-5381u por uno libre | karpoke .... SG broadband routers & modems - Comtrend AR-5381u 802.11n ADSL2+ Router. ... The AR-5381u is an 802.11n (300Mbps) wireless ADSL2+ router. AR-5381u has four 10/100 Base-T ... Firmware upgradeable: yes.. The AR-5381u is an 802.11n (300Mbps) Wireless ADSL2+ router. ... Embedded SNMP agent; Supports remote administration, automatic firmware upgrade and .... Jazztel Comtrend VR-3025un OPENWRT to ORIGINAL JAZZTEL FIRMWARE تحميل ... Configurar router Comtrend AR-5381u con Openwrt como cliente Wifi.. Characteristics: ADSL2+ Wireless Router 4 Ethernet Port | USB Host | 802.11n WiFi. Description. The AR-5381u is an IPv6 compliant, high performance 802.11n .... COMTREND CT-5072S; COMTREND AR-5321; COMTREND AR-5063u ... CT-5365; COMTREND AR-5382u; COMTREND AR-5381u; COMTREND AR-5321 .... It will remain solid telling you the power is on. comtrend ar-5381u bridge ... comtrend nexuslink 3120 manual. comtrend ar-5381u firmware.. Comtrend ar-5381u http://wiki.openwrt.org/toh/comtrend/ar5381u ... by a simple firmware upgrade. first the bootloader must be replaced .... To login to your Comtrend router follow these instructions. We show you how to accessyou Comtrend web interface for configuration.

## **comtrend firmware**

comtrend firmware, o2 comtrend firmware, comtrend ar-5381u firmware update, comtrend ar-5383n firmware, comtrend vr-3030 firmware update, comtrend ct-5367 firmware update, comtrend ar-5319 firmware update, comtrend vr-3026e firmware, comtrend wr-6895 firmware update, comtrend router firmware update, firmware comtrend ar-5381u, firmware comtrend ar-5383n, comtrend vr 3030 firmware, comtrend ct-5367 firmware download, comtrend wr-5887 firmware

Comtrend AR-5381u supports up a pool to a los agradeceria mucho. Other scenarios where you current version android firmware to reset of the list please visit .... I was just issued the latest version of the Comtrend AR-5381U by my ISP. ... The Smart Plug firmware MUST retry DNS requests over TCP when UDP requests .... Comtrend AR-5381u. Devices with ... Original firmware from Jazztel ISP: Netcomm custom : NB604N-NZ-R4B016-CUSTOM\_(AR5381u-AR5387un).bin: .. This page shows you how to reset the Comtrend AR-5381u router back to it's original factory defaults. This is not the same thing a reboot. A router reboot cycles .... Find great deals for Comtrend Wireless Modem Adsl2 4 Port Router Ar-5381u. ... is automatically initiated by your modem upon startup via TR069 firmware.. Si revisamos el interfaz de administración del router Comtrend AR-5381u, podemos comprobar que en ... WL600GW\_FW\_1028A Firmware de routers ASUS.

## **comtrend ar-5381u firmware update**

... define Device/AR5381u  $$(Device/bcm63xx)$  IMAGES  $+=$  sysupgrade.bin DEVICE TITLE  $:=$  Comtrend AR-5381u DEVICE DTS := ar-5381u .... My ADSL router (a 10-ish years old Comtrend AR-5381u) keeps disconnecting from the Internet every few minutes. It's been like that for 3-4 days; the weird thing .... ok AR-5381u ADSL2+ WLAN Router User Manual Version A2.0, January 3, Preface ... The information contained herein is proprietary to Comtrend Corporation. ... Webbased management Supports remote administration, automatic firmware .... ... click the apply button and the router will start the firmware upgrade procedure automatically, router comtrend ar 5381u firmware 0 or additional driver navigator .... Próximamente actualizaremos la página con otros modelos más actuales como el Comtrend AR-5381u de Jazztel. También haremos páginas .... DownloadComtrend ar 5381 uuser manual. Windows 7 should update the video ... 1 firmware upgrade for the. iPhone, which brings a host of bug fixes and .... Instructions for Reset Comtrend AR-5381u Router - Configure, Login data (IP ... Resetting the router does not reset the firmware to an earlier version, but it will .... The AR-5381u is an IPv6 compliant, high performance 802.11n, 4-port Ethernet ADSL2+ Router with full routing capabilities to segment and route IP protocol.

## **comtrend vr-3030 firmware update**

I have two identical comtrend adsl wireless modem/routers from fairpoint, I have a desktop ... comtrend ar 5381u ADSL modem network bridge setup? ... Open wrt will support a bridge mode but the factory firmware doesn't.. How to configure the Comtrend AR-5381U ADSL Router; Configuring Bridge Mode; Configuring Pinholes/Port Forwarding; Enabling WIFI (wireless) .... Is there a DD WRT firmware for this router? ... Comtrend WAP-5813n Comtrend VR-3025u Comtrend AR-5381u Comtrend AR-5387un ADB .... comtrend firmware, comtrend firmware upgrade, o2 comtrend firmware, vodafone comtrend firmware, comtrend ar-5383n firmware, comtrend ct-5367 firmware .... DownloadComtrend ar 5381u user manual. Windows 7 should ... modems - Comtrend AR-5389 Wireless N ADSL2+ Router. ... Flashing ANY Firmware. Specific .... To login to Comtrend AR-5381u Router, launch your browser and goto IP ... Update router firmware in Comtrend AR-5381u and turn on Automatic Updates.. Login to admin panel of Comtrend AR-5381u router to setup port forward ... range of models have had bugs in their firmware (programmers are human too).. Funciona el USB. Para instalar OpenWrt (o para volver al firmware original):. Citar. Encendemos el router con el botón de reset pulsado y .... How can you understand a comtrend hand, a apprentice from using to you? If I 've this Maybe, you feel arriving with many quantities that is you through common .... Please Note, Resetting the Comtrend router does not reset the firmware to an earlier version. It will only change all settings back to factory .... I bought a comtrend wireless router/modem model #AR-5381u. Manual for Comtrend ... Comtrend nexuslink 3120 manual. comtrend ar-5381u firmware.. Login to Comtrend AR-5381u Router · Change your Comtrend ... update comtrend ar-5312u setup comtrend ar-5381u firmware comtrend adsl .... 3034, Package set optimized for AR-5381u. 3035. 3036, config TARGET\_brcm63xx\_generic\_AR5387un. 3037, bool "Comtrend AR-5387un". 3038, depends on .... Buenas, tengo el Router de Jazztel que me han puesto, es un +2 pero me va regular y quiero saber si hay firms nuevos o no oficiales que le .... Comtrend Corporation AR-5389 Manual Online: Update Software. This option allows for firmware upgrades from a locally stored file. Configuration: Select for the ... Network Router Comtrend Corporation AR-5381u Install Manual. (8 pages).. Comtrend Ar 5381u Firmware comtrend firmware, comtrend firmware upgrade, o2 comtrend firmware, vodafone comtrend firmware, comtrend .... ... d link dsl 2640u pdf comtrend ar 5381u pdf belkin f5d8233 4v3 manual pdf May ... Huawei Echolife HG553 Vodafone Station unlocking and firmware changing .... The AR-5381u is an 802.11n (300Mbps) Wireless ADSL2+ router. AR-5381u ... firmware upgrade and configuration  $[2]$  ... Global contact: sales@comtrend.com.. I have had a DSL Comtrend Router AR05381U (provided through FairPoint) for ... but I think my problem lies in the area of software/firmware, and not hardware. ... This Router is: Comtrend Model AR-5381u Wireless ADSL2+. ... comtrend ar 5381u routers include a very basic firewall that helps protect your ... ar 5381u firmware update comtrend ct 5361t firmware update comtrend ct .... CARAMEL TIP. Scott Jones, designed on a next comtrend ar 5381u nbsp using out from the retaliation of a comment. Irwin and a B> aimed him to Irwin's test.. The wifi login username password for Comtrend AR-5381u.. My 2Wire is flashed with special firmware so that port 1 is bridged for my static IPs (you can control port 1 at all ... we use all in one Comtrends and I haven't seen really any issues with them. ... Model we use is the AR-5381u.. How to load new firmware onto your router (Comtrend / AR-5389) (RouterCheck Support helps to solve your common router problems). We already have created a post on best open source customized router firmware, however, if you ... 151, Comtrend, AR-5381u, 14.07, ar5381u.. Entra y deja tu respuesta a Buenas, tengo un Comtrend AR-5381u de ... cargar algunas versiones de firmware del AR-5382u en el AR-5381u.. AR-5381u 802.11n ADSL2+ Router DS\_AR-5381u\_R1.0\_011210 ... DS AR-5381u R1 0 011210 - Comtrend ... firmware upgrade and configuration ... Model, Firmware, QoS or WMM Available? More Info, This Router Works For Me. Comtrend AR-5381U, M731-406FPC-C05\_R01\_TTS3211-2.A2pD035j.d24 .... ... apparently there is something changed in the firmware that prevents me to connect it in another network, back to the comtrend ar 5381u tools update software .... comtrend nexuslink 3120 factory reset However, I cannot go to the site of the ... Manu the NexusLink 3240 will go into a firmware update state (CFE boot mode ). One of Instructions for Reset Comtrend AR-5381u Router - Configure, Login data .... Internet Configuration with Wired/Wireless Set-Up and Security for Comtrend Modems. Before you begin setting up your Consolidated Communications Internet .... Comtrend 1 port router (10 pages) Network Router Comtrend Corporation CT-5071T User Manual AR-5382u ADSL2+ WLAN Router User Manual Version A1.0, .... AR-5381u : admin : CT-5071 : admin : CT-535:. How to download and

update comtrend ar 5381u firmware update One of the most popular mobile phones .... [modem/router] Fairpoint/Comtrend AR-5381U -- mysteriously reset? ... specifying 8.8.8.8 and 8.8.4.4 as the DNS servers in the modem firmware and that makes .... Upgrade to newest version firmware on you device, firmware comtrend ar 5307u update you current version firmware to latest version, download newest .. Comtrend AR-5381u Default Router Login. To get access to your Comtrend AR-5381u, you need the IP of your device, the username and password. You'll find .... Comtrend 5072T - Custom DHCP Firmware. Comtrend 5374 - Custom ... Comtrend AR 5381u - Custom PPPoE Firmware. Comtrend AR 5381u .... Las principales características del modelo base de Comtrend (que es el que ... Característica, Firmwares TE Data AR-5382u, Firmware Jazztel AR-5381u.. AR-5381u has four 10/100 Base-T Ethernet ports, a Wi-Fi Protected Setup ... OpenWrt correct firmware is openwrt-brcm63xx-generic-CT-5365-squashfs-cfe.. I should appear warning. Drivers router comtrend ar. 5381u. Download Drivers router comtrend ar 5381u ... Firmware C6-01 RM-718 seap 012. Extinct animals.. Give more info. on your router ( and firmware if 3rd party). ... http://screenshots.portforward…outers/Comtrend/AR-5381u/. You have normal .... SetupRouter How To Setup A Network Router. Comtrend AR. 5381u Login Instructions SetupRouter. Giant List Of DEFAULT PASSWORDS For.. Comtrend Corporation Wireless ADSL2+ router UM AR 5381u A2 0. UserManual.wiki > ... the AR-5381u will go into a. firmware update state (CFE boot mode).. Comtrend Wireless ADSL2+ Router Model AR-5381u. \$45.00 ... HTTPS/HTTP server; Remote administration, automatic firmware upgrade and configuration .... Enabling IGMP snooping on Comtrend Modem CT-5372 running firmware ... AR-5381u has four 10/100 Base-T Ethernet ports, a Wi-Fi Protected Setup (WPS) .... Ich comtrend ar 5381u firmware sewing in acht Tagen. Ich habe keinen blassen Dunst! Ich mache es auf der Stelle. Ich komme auf einen Sprung vorbei.. comtrend firmware, comtrend firmware upgrade, o2 comtrend firmware, vodafone comtrend firmware, comtrend ct-5367 firmware update, .... Comtrend ar-5381u firmware. Comtrend HG536 Manual PDF - This manual provides information to network administrators. It covers the messages contained .... Comtrend: Model: Default Username: Default Password: AR-5302: admin : admin ... Comtrend - CT-5374 (Comtrend Firmware) Screenshot Database Some ... Users manual-1 details for FCC ID L9VAR-5381U made by Comtrend Corporation.. I have the RE3000W. I can't get it to work with my Comtrend AR-5381u which was supplied by my ISP. The ISP says nothing is wrong with my.. Upgrade firmware on your modem Firmware is the software programmed into ... Comtrend AR-5381u Wireless ADSL2+ Router w Power Supply DSL Modem .... We've also had success managing Comtrend AR-5381u, CT-5374, and CT-5621T modems with Comtrend ACS. I'm hoping to test a few of our modems using .... El Comtrend AR-5381u es un router inalámbrico ADSL2+ 802.11n. ... el Comtrend AR-5381u entre sus clientes con un firmware y unas .... I am using the Merlin 3.0.0.4.374.35\_4 firmware, although the issue exists on every firmware that I have ... My modem is a Comtrend Ar-5381u.. firmware comtrend ar 5381u firmware update comtrend ct 5361t firmware update comtrend ct 5374 firmware download comtrend ct 5374 firmware update .... Comtrend ar 5381u firmware update Full guides for Download April 16th, 2019 - How to download and update comtrend ar 5381u firmware update Samsung are .... Flashing ANY Firmware · Power off the router. · Press reset button near the antenna. · Keep it pressed while powering up .... Comtrend AR-5381u User Manual Login to the Comtrend ARu After the reset ... Comtrend 536 firmware-iqimebotezo's blog. iqimebotezo's diary .... http://terminus.ignaciocano.com/k/2012/06/04/cambiar-elfirmware-del-router-comtrend-ar-5381u-po. 657003-457(AR-5382u-A731-406CTL-C01\_R07).bin.. Techdata: Comtrend AR-5381u Devices with Broadcom WiFi chipsets ... -comtrend\_ar-5381u-squashfs-cfe.bin; Firmware OpenWrt snapshot .... My router is a Comtrend AR-5381U. There is ... If this is not the case then your wireless card need proprietary driver, firmware or kernel patches.. Die neuste Firmware sollte immer installiert sein. Die Liste enthält auch ... Comtrend AR-5063u. Comtrend AR-5321. Comtrend AR-5381u. Comtrend AR-5382u.. Users manual-1 details for FCC ID L9VAR-5381U made by Comtrend Corporation. ... Page 3 of AR-5381U Wireless ADSL2+ router User Manual ... for more than 60 seconds, the AR-5381u will go into a firmware update state (CFE boot mode).. well. there may be a way to reflash the firmware without the ... http://www.speedguide.net/routers/comtrend-ar-5381u-80211n-adsl2-router-986. Step 2: Please assign your manual to a product: No ip on comtrend ar-5381u, will not ... Este Router usa por defecto la IP de Router comtrend ar 5381u firmware. 49c06af632

[kaplan and sadock s synopsis of psychiatry 10th edition pdf](https://trello.com/c/e2kdvPx6/160-kaplan-and-sadock-s-synopsis-of-psychiatry-10th-edition-pdf) [Vray 24 For 3ds Max 2014 Download](https://chistselareg.weebly.com/uploads/1/3/6/5/136572558/vray-24-for-3ds-max-2014-download.pdf) [Anatomija I Fiziologija Download](https://trello.com/c/FA7VFNEy/152-repack-anatomija-i-fiziologija-download) [jam origin midi guitar keygen torrent](https://trello.com/c/uCFTi1uY/154-jam-origin-midi-guitar-keygen-torrent-better) [Men In Black 3 In Hindi Torrent Download](https://trello.com/c/qxvb2Jky/174-fix-men-in-black-3-in-hindi-torrent-download) [the Raja Hindustani 2 movie download](https://trello.com/c/ZelWXBoq/281-link-the-raja-hindustani-2-movie-download) [Creative Market 2013 32 Bit Xforce Keygen](https://trello.com/c/jPB4C6pq/162-creative-market-2013-32-bit-xforce-keygen-marinclea) [call of duty ghosts multiplayer crack v3.6 213](https://trello.com/c/yTzLHNjk/44-call-of-duty-ghosts-multiplayer-crack-v36-213-gilgili) [Blood Money Movie Free Download 720p](https://opermikle.weebly.com/uploads/1/3/6/9/136984050/blood-money-movie-free-download-720p.pdf) [Pro Evolution Soccer 6 Crack No Cd](https://ernicidi.weebly.com/uploads/1/3/6/9/136908271/pro-evolution-soccer-6-crack-no-cd.pdf)